# ПРАВИЛА РАССЫЛКИ **ITPCRU**

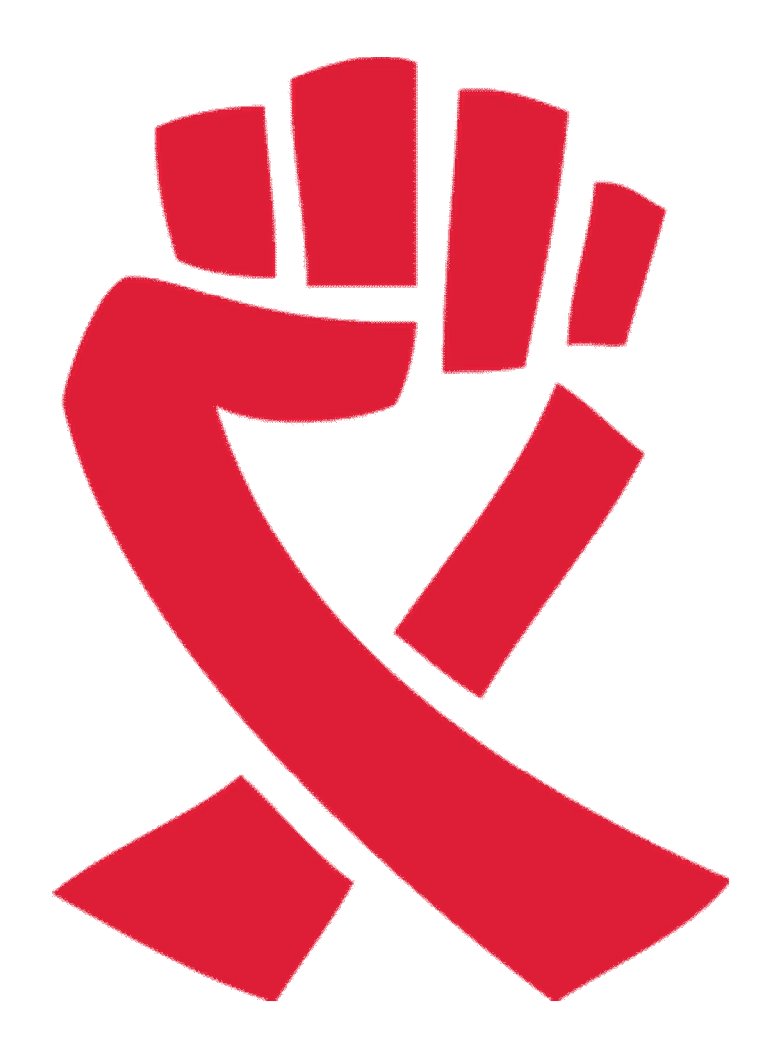

# Оглавление

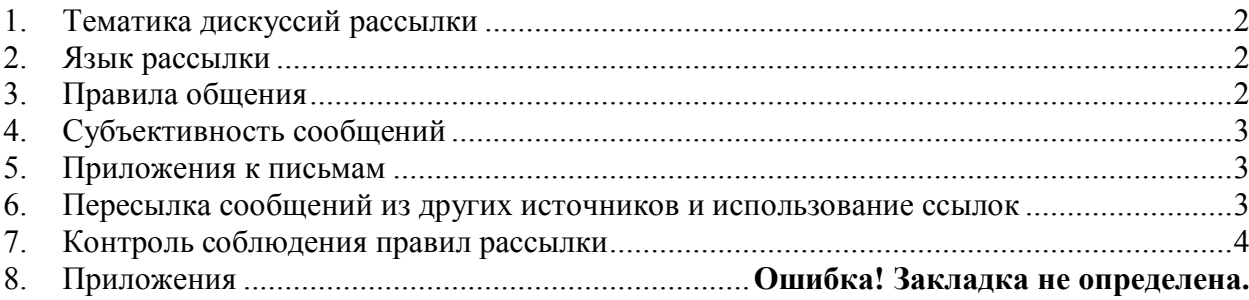

#### **1. Тематика дискуссий рассылки**

Рассылка ITPCru посвящена противодействию эпидемии ВИЧ. Все сообщения, отправляемые в рассылку, должны прямо или косвенно касаться борьбы с эпидемией ВИЧ-инфекции и другими социально значимыми заболеваниями (такими как ТБ, гепатит, оппортунистические инфекции).

#### **Пояснения**

В дальнейших дискуссиях по одной тематике ВИЧ может не упоминаться напрямую, но обсуждение должно идти вокруг вопросов, связанных с ВИЧинфекцией, тестированием, доступом к лечению и т.п.

Допускается отправлять письма без упоминания темы ВИЧ (как прямого, так и косвенного) только в том случае, если в сообщении идет речь о работе самого ресурса рассылки (предложения по усовершенствованию, аргументированные мнения и т.п.).

Также по рассылке могут проходить официальные сообщения и объявления, касающиеся только работы НКО (государственные распоряжения, грантовые конкурсы, обучающие мероприятия и т.п.) Для соблюдения баланса сообщений, касающихся конкретной страны, мы оставляем за собой право задерживать и объединять письма, схожие по тематике.

#### **2. Язык рассылки**

- 2.1 Все сообщения, проходящие по рассылке, должны быть на русском языке.
- 2.2 Если вы отправляете новость или сообщение на любом другом языке, пожалуйста, предоставьте краткий перевод сути сообщения для того, чтобы все участники рассылки могли с ним ознакомиться (если у вас возникают затруднения с переводом, вы можете обратиться за помощью к сотрудникам офиса поддержки ITPCru).

#### **3. Правила общения**

- 3.1 Запрещаются оскорбления в адрес как участников рассылки, так и третьих лиц. При написании писем запрещается использовать нецензурные выражения, ругательства и т.п.
- 3.2 Запрещается любая дискриминация по половому признаку, сексуальной ориентации, религиозным или политическим убеждениям, расовой принадлежности и т.п.
- 3.3 Запрещается незаконное распространение материалов, защищенных авторским правом.
- 3.4 Запрещается распространение материалов порнографического содержания.
- 3.5 Запрещаются сообщения, критикующие личные характеристики автора письма, статьи и т.п., а не само сообщение. Не рекомендуется отправка личных сообщений и сообщений, носящих сугубо эмоциональный характер, в частности «как дела у тебя, не видел 100 лет» или «какой ужас, не хочется даже это комментировать».
- 3.6 При представлении научных исследований рекомендуется использовать непатентованное международное название препаратов (например, ABC/3TC для препарата «Кивекса»).
- 3.7 Не рекомендуется некорректное и неумеренное использование знаков препинания и формата текста (большое количество восклицательных/вопросительных знаков, CAPS LOCK, эмотиконов («смайликов»)).
- 3.8 Мы настоятельно просим высказывать мнения от себя и о себе, а так же подписывать сообщения своим ФИО и желательно указывать название инициативной группы или организации, в которой вы работаете.
- 3.9 Тема письма должна отражать суть сообщения, быть сформулированной на русском языке в следующем формате (ниже). Рекомендуется дополнять **тему** письма дублем, написанным транслитом, если она касается всего региона.

Пометка (по желанию). Страна. Регион. Суть сообщения.

Например:

ВАЖНО! Латвия. Постановление правительства №…/ VAZHNO! Latvia. Postanovlenye pravitelstva №…

#### **4. Субъективность сообщений**

- 4.1 Любое сообщение, содержащее суждения, изначально считается субъективным.
- 4.2 В случае несогласия с мнениями других участников обязательно аргументировать свою позицию, желательно привести ссылки на источники, подтверждающие ваше мнение (например, ссылки на научные исследования). Приводя ссылки на личный опыт, вы должны понимать, что личный опыт также является субъективным фактором.

#### **5. Приложения к письмам**

- 5.1 Если к письму прилагаются какие-либо файлы или ссылки, необходимо указать краткую информацию, отражающую суть приложения или материала, который размещен по ссылке.
- 5.2 Размер приложений не должен превышать 1 Мб. Данное ограничение связано с тем, что файлы большого размера в приложениях перегружают работу почтовых программ и приводят к их сбою.
- 5.3 Если требуется передать файлы, превышающие 1 Мб, их необходимо выложить на бесплатный сервис или воспользоваться архиватором WinRAR или WinZip. (см. приложение Размер сообщений)

#### **6. Пересылка сообщений из других источников и использование ссылок**

- 6.1 При пересылке сообщений из других рассылок или статьи из СМИ необходимо указывать первоисточник.
- 6.2 Если вы отправляете информационное сообщение, убедительно просим вас воспользоваться поиском по темам сообщений в почтовом ящике за последние несколько дней, чтобы избежать дублирования сообщений.
- 6.3 Для ознакомления участников рассылки ITPCru с дискуссиями из других источников необходимо написать краткую преамбулу, раскрывающую суть (2-3 предложения).
- 6.4 Не отправляйте в рассылку письма, содержащие только ссылки. Пожалуйста, приводите краткое описание материала, размещенного по данной ссылке.
- 6.5 При копировании писем из рассылки на сторонних ресурсах (сайтах или в личных блогах), ознакомьте автора письма с публикацией во избежание грамматических, орфографических, смысловых ошибок. Особенно это касается текстов, которые переведены для рассылки на русский язык.

#### **7. Контроль соблюдения правил рассылки**

- 7.1 Контроль соблюдения правил рассылки ITPCru осуществляют сотрудники офиса, решение о тяжести мер пресечения принимает модератор. Модератор высылает уведомление о причинах, по которым письмо не было пропущено.
- 7.2 Нарушения правил влекут за собой следующие санкции:
- Предупреждение

Предупреждения могут быть получены от сотрудников офиса и переданы любыми средствами связи (скайп, телефон, email). Предупреждение выносится за нарушение правил рассылки, произошедшее впервые и не являющееся грубым.

Повторное нарушение влечет за собой предупреждение в письменной форме, которое может быть вынесено как лично (на адрес электронной почты нарушителя), так и публично через рассылку. Копия предупреждения высылается на ящик офиса office@itpcru.org.

Модерация

**Cроком на 1 месяц** применяется в том случае, если подписчик не отреагировал на письменное предупреждение и продолжил нарушать правила общения в рассылке.

- За пересылку сообщений модерируемого участника, чьи сообщения не пропускаются в рассылку;
- За оскорбления модераторов;
- За необоснованные обвинения (например, если вы утверждаете, что та или иная организация «ничего не делает», необходимо привести конкретные случаи бездействия);
- За рассылку сообщений, содержащих СПАМ (например, письмо с приглашением зарегистрироваться в социальной сети без привязки к ВИЧ).

**Сроком на 3 месяца** применяется в том случае, если подписчик неоднократно нарушал правила:

- За грубые оскорбления как участников рассылки, так и тех, кто к рассылке не подключен, ругательства, нецензурную брань;
- За распространение сообщений, содержащих порнографию или ссылки на сайты соответствующего содержания;

**На неопределенный срок** применяется в случае повторяющихся (многократных) нарушений правил рассылки, которые уже пресекались двукратной модерацией на 3 месяца в прошлом:

- За разжигание межнациональной розни, дискриминацию по религиозным убеждениям, сексуальной ориентации и т.п.;
- За призывы к насилию, агрессии.
- Отключение от рассылки
	- За сообщения, поддерживающие идеологию СПИД-диссидентов («ВИЧ не существует»);
	- За сообщения рекламного характера или лоббирующие интересы фармацевтических компаний (например, освещающие преимущества применения препаратов одних торговых названий перед другими без подтверждения результатов клинических исследований).
	- За сообщения коммерческого характера, рекламу товаров или услуг, приглашения к участию в мероприятиях, направленных на получение материальной выгоды и т.п.
	- 7.3 Обжалование решений модераторов осуществляется в РКК. Обжалование осуществляется в письменном виде на адрес **office@itpcru.org**, либо через любого представителя РКК.
	- 7.4 РКК обязуется рассмотреть жалобу в течение пяти рабочих дней. Решение РКК является окончательным и обжалованию не подлежит.

## **1. Размер писем**

Пожалуйста, не отправляйте в рассылку письма с фотографиями общим размером более 1 Мб. Если вы хотите передать фотографии в «первозданном» виде, их можно выложить на бесплатный сервис, который предназначен для этого. Вот несколько примеров:

- 1. http://zalil.ru/ Ограничение до 50 Мб
- 2. http://www.sendspace.com/ Ограничение до 300 Мб
- 3. http://rapidshare.ru/ Ограничение до 1.5 Гб

После того, как вы выложите файлы, вам предоставят ссылку, которую можно будет указать в письме. После этого все желающие, перейдя по ссылке, смогут скачать ваши файлы.

Также можно уменьшить размер фотографий при помощи стандартных приложений, таких как Microsoft Office Picture Manager. Для этого необходимо «кликнуть» на ту фотографию, которую вы хотите уменьшить, правой кнопкой и выбрать «Открыть с помощью Microsoft Office Picture Manager».

В открывшемся окне сверху отобразится панель управления программой, откройте «Рисунок/Изменение размера». Справа выберите требуемые параметры. Стандартный размер фотографии доступного качества – 1024\*768.

Сохраните измененную фотографию под другим именем «Файл/Сохранить как»

Если у вас возникают затруднения, вы всегда можете обратиться за помощью к сотрудникам офиса ITPCru.

#### **2. Как писать письма (в форме рекомендательной статьи)**

«Позвольте привести несколько советов, как писать письма и ответы на них. Они не обязательны для исполнения, но как показывает практика, очень полезны. Эти советы взяты с сайта dirty.ru и немного переработаны для наших нужд.

Прежде всего, перед тем как отправить что-то, спросите у себя: «То, что я собираюсь написать – это важно, интересно, смешно или информативно?» Если вы не можете ответить «Да» хотя бы на один из этих пунктов, лучше не пишите. Если этот тест пройден – спросите себя, может ли так случиться, что все это уже видели? Если вы не уверены – воспользуйтесь поиском перед тем, как писать.

А перед тем как ответить кому-то, спросите себя – несет ли мой ответ хотя бы какойто смысл, будет ли он кому-то интересен и принесет ли он какую-то пользу общему разговору? Если да – вперед. Если вам кажется, что все же нет – не пишите.

Точно так же нам не интересно, пьяны ли вы или находитесь под воздействием тех или иных наркотиков – пожалуйста, не сообщайте нам ни о том, ни о другом. И воздержитесь от вопросов о том, пьян ли, и / или под воздействием каких наркотиков находится автор полюбившегося вам письма.

Воздержитесь от писем из серии «Читаю я ребята подобные письма и просто балдею от вас всех! Ну нагородили департаментов! Обществ офисов! Семинары и все такое! И все вокруг одного фактика - ВИЧ. Блин, я в шоке! Толк-то какой от всего этого словоблудия?». Тем самым вы только преумножаете количество бессмысленных и безграмотных писем и усиливаете энтропию. Если вы считаете дискуссию бессмысленной - просто промолчите.

Пожалуйста, воздержитесь от бессмысленных ответов. Если вам что-то нравится или не нравится – вы можете согласиться молча. Или, если охота пуще неволи написать, как именно вы относитесь, потрудитесь присоединить к этому ремарку о том, почему же вы согласны или не согласны. Удивительно, но автоматическое следование этому правилу может превратить пресный обмен односложными эмоциями в живую и увлекательную полемику.

В последнее время у наших подписчиков сложилась привычка копировать материалы в письмо или просто давать ссылку. Мы верим, что авторские тексты сделают нашу рассылку намного более интересной. Это не занимает много времени, но помогает автору письма сразу показать свою позицию по отношению к материалу и соответственно настроить остальных участников рассылки.

Каждый раз, когда, решив написать пост на основании опубликованных где-то источников, вы внезапно почувствуете желание все просто скопировать, просто воспользуйтесь вот этим пошаговым руководством «Как написать оригинальный текст за 5 шагов»:

1. — запоминаете содержание того, чем считаете нужным поделиться с ITPC;

2. — закрываете страничку, на которой выложен донорский материал;

3. — пересказываете в письме заново, своими словами, о чем там написано или все, что вы запомнили;

4. -если необходимо, корректируете производный текст цифрами, датами и именами из оригинала;

5. - приводите ссылку, посылаете и наслаждаетесь ответами.

Эта бесхитростная метода гарантированно дает на 100% авторский материал.

## 3. Настройки рассылки

Настройте рассылку «под себя»!

1 Настройте количество сообщений так, как вам это удобно!

Вы можете выбрать:

Без получения сообщений - читать переписку группы в Интернете;

Электронная почта - пересылка каждого нового сообщения при его поступлении; Краткий обзор - ежедневная рассылка сводки о последних изменениях; Дайджест - ежедневная рассылка всех новых сообщений в одном письме.

Эти и другие настройки вы сможете выбрать сами на этой странице, если у вас уже есть аккаунт на гугле:

https://groups.google.com/group/itpcru/subscribe?hl=ru

#### Зарегистрировать аккаунт на гугле можно здесь:

https://www.google.com/accounts/NewAccount?continue=http%3A%2F%2Fgroups.goog le.com%2F%3Fhl%3Dru&cd=US&hl=ru&service=groups2

Важно! В качестве логина используйте тот e-mail, на который вы подписаны в рассылку.

Если вы не хотите создавать аккаунт, то напишите личное письмо о том, как вам удобнее получать письма. При этом вы не сможете читать архив сообщений на сайте группы.

2 Заблокируйте сообщения от пользователей, от которых не хотите получать письма.

Если вы не хотите получать письма от конкретного участника группы, просто добавьте его e-mail в черный список и спокойно читайте рассылку.

3 И самое главное! Вы можете собирать сообщения рассылки ITPCru в отдельную папку. Письма из рассылки больше не будут путаться среди вашей почты. Вы сможете смотреть их тогда, когда захотите!

Как это сделать:

а) зайдите в настройки вашей почты или почтовой программы;

б) создайте в вашем почтовой ящике новую папку, назовите ее, например, ITPCru (на mail.ru вы можете установить пароль на просмотр сообщений в этой папке);

в) добавьте фильтр сообщений. Условие фильтра такое: Если поле ТЕМА ПИСЬМА содержит ITPCru, то такие письма перемещаются в папку ITPCru (на mail.ru - такие письма копируются в папку ITPCru, а исходные письма удаляются).

Итог: в вашем почтовом ящике появилась папка ITPCru, куда собираются все сообщения из рассылки ITPCru@googlegroups.com. В папке «Входящие» больше никогда не будет сообщений из рассылки. Вы сможете открывать папку ITPCru и читать рассылку только тогда, когда вам это будет удобно.

#### 4. Приглашение в рассылку

Приглашаем вас стать участником русскоязычной рассылки ITPC (ITPCru) ITPCru - это часть Международной коалиции по готовности к лечению (ITPC), которая включает в себя свыше 1000 активистов из более чем 100 стран мира.

ITPCru работает для русскоговорящего региона, выступает за всеобщий и адекватный доступ к лечению СПИДа для всех ЛЖВ и за более активное участие ЛЖВ в принятии решений, влияющих на их жизнь. На сегодняшний день в нашей рассылке участвуют около 1000 активистов из Восточной Европы и Центральной Азии.

Присоединившись к нашей рассылке, вы будете получать информацию о развитии событий в сфере ВИЧ/СПИДа не только в своей стране, но и в мире. Вы получите информацию по исследованиям и новейшим разработкам в области профилактики, лечения, поддержки и ухода при ВИЧ/СПИДе. Кроме того, рассылка может быть использована для отстаивания интересов ЛЖВ и других адвокационных мероприятий (сборы подписей ит.п.)

Больше об ITPC вы можете узнать, посетив наш сайт http://itpcru.org/

Вы можете стать участником ITPC, если разделяете наше мнение о том, что ВИЧинфекция без должного лечения становится причиной смертельно опасного заболевания СПИД. АРВ терапия на сегодняшний день – единственное эффективное лекарство, способное остановить развитие вируса ВИЧ. То есть письмо «СПИДа нет. Вас всех обманывают….» может стать причиной отключения вас от рассылки. Также член ITPC не может лоббировать интересы фармкомпаний.

Если вы хотите подключиться к нашей рассылке, пришлите, пожалуйста, письмо на ящик osin.vladimir@gmail.com.

В письме мы просим вас указать ваши Имя, Фамилию, Страну, город и организацию, в которой вы работаете. Эта информация необходима только для статистики и не будет использована ни для каких иных целей.

Мы рекомендуем вам завести почтовый ящик на сервисе gmail.com, это позволит вам самостоятельно редактировать количество и способ доставки писем из рассылки, а также воспользоваться дополнительными функциями (совместное редактирование файлов, списки контактов, календарь). К тому же интерфейс почтовых ящиков google гораздо проще и удобнее, письма, приходящие по одной тематике, группируются автоматически в цепочки.

Зарегистрировать аккаунт на гугле можно здесь: https://www.google.com/accounts/NewAccount?continue=http%3A%2F%2Fgroups.goog le.com%2F%3Fhl%3Dru&cd=US&hl=ru&service=groups2

Настройки вы сможете выбрать сами на этой странице: https://groups.google.com/group/itpcru/subscribe?hl=ru